## **QGIS Application - Feature request #17294 Defaulting select the "NULL" text when single-click edit only on a "null cell" in attribute table window.**

*2017-10-17 08:52 AM - sand thorn*

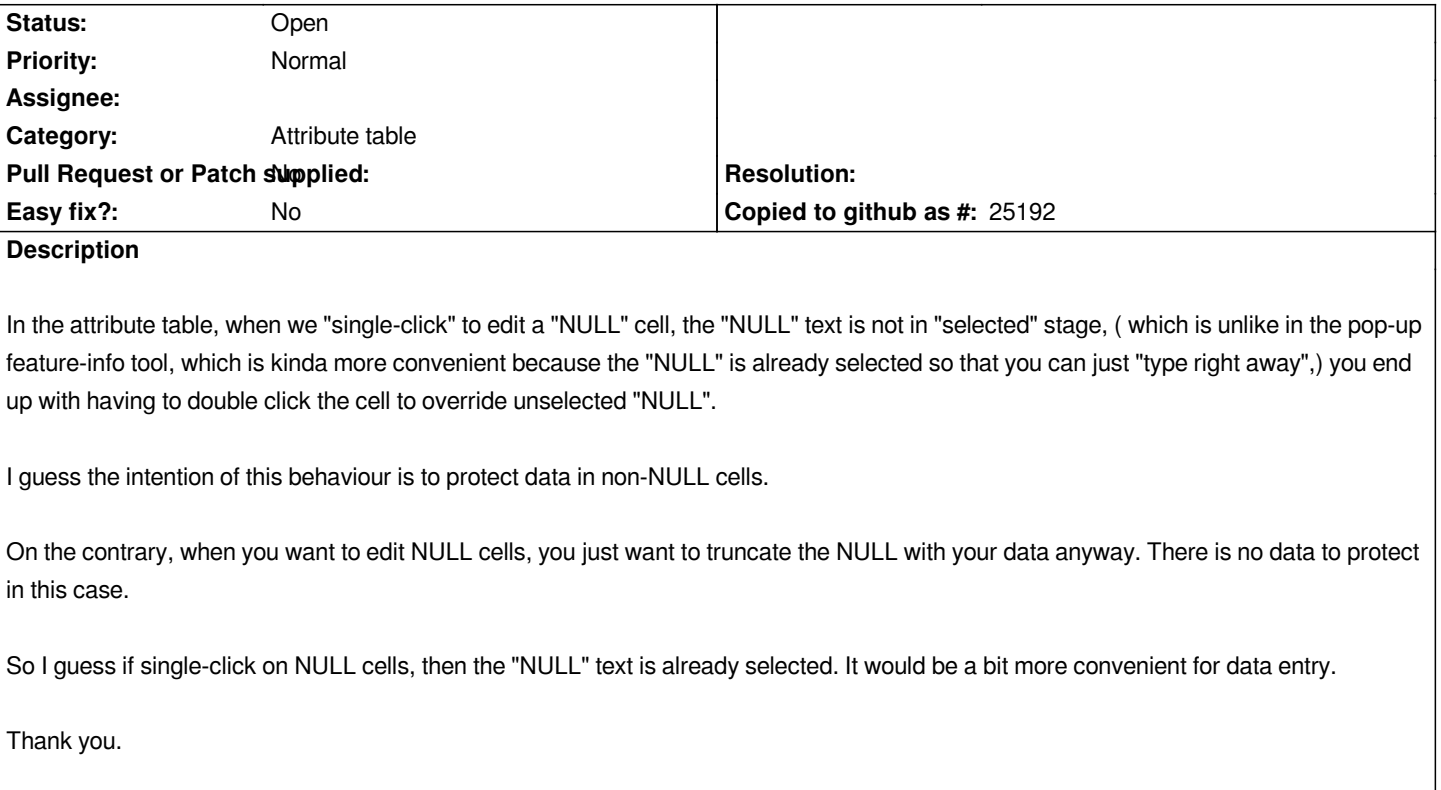